# **apostar com pix**

- 1. apostar com pix
- 2. apostar com pix :não consigo sacar no pixbet
- 3. apostar com pix :real madrid manchester city bet

## **apostar com pix**

#### Resumo:

**apostar com pix : Inscreva-se em mka.arq.br e descubra o tesouro das apostas! Ganhe um bônus especial e inicie sua busca pela fortuna!**  contente:

### **apostar com pix**

No Brasil, o**Caixa Econômica Federal**usa diferentes códigos SWIFT/BIC para os vários tipos de serviços bancários que oferece. Esses códigos são úteis para transferências internacionais e outros serviços financeiros. Neste post, ensinaremos a localizar e usar o código SWAFT/ BIC correto do**Caixa Econômica Federal**no Brasil.

#### **apostar com pix**

SWIFT (Society for Worldwide Interbank Financial Telecommunication) e BIC (Bank Identifier Code) são sistemas usados para identificar instituições financeiras em apostar com pix todo o mundo. Esses códigos únicos permitem que os bancos transfiram fundos e se comuniquem de forma clara e eficiente.

#### **Como encontrar o Código SWIFT/BIC do Caixa Econômica Federal?**

O código SWIFT/BIC do**Caixa Econômica Federal**É**CEFXBRSPXXX**. No entanto, o**Caixa Econômica Federal**utiliza diferentes códigos para serviços bancários diferentes. Portanto, se não estiver certo sobre qual code utilizar, verifique com o seu destinatário ou com o banco.

- Pesquise online: Há muitos recursos online, como o /html/b2xbet-login-2024-07-18-id-● 7132.html, os quais podem ajudá-lo a encontrar o código SWIFT/BIC do**Caixa Econômica Federal**.
- Contate o banco: Se tiver dúvidas, entre em apostar com pix contato com o(a) seu(a), gerente de conta ou com o serviço de atendimento ao cliente do seu banco para obter ajuda.

#### **Como usar o Código SWIFT/BIC do Caixa Econômica Federal?**

Ao tanto o remetente como o destinatário devem fornecer o código SWIFT/BIC ao transferirem dinheiro entre bancos. Esse código auxilia no rastreamento e na roteamento da transferência. Caso o código esteja ausente ou incorreto, a transferência pode ser atrasada ou perdida.

#### **Conclusão: Códigos SWIFT/BIC do Caixa Econômica Federal**

Aprender a usar e a localizar o código SWIFT/BIC do**Caixa Econômica Federal**é uma parte

Confira o tutorial: 1 Entre no site oficial da Pixbet; 2 Crie uma nova conta como apostador usando o cdigo promocional Pixbet; 3 Solicite um depsito entre R\$1 e R\$100.000; 4 Confirme o pagamento na Pixbet e copie o cdigo Pix; 5 Acesse o seu internet banking e faa o pagamento; 6 Conclua o pagamento e aproveite a apostar com pix experincia! Pix Pixbet: Aprenda a Depositar e Sacar! - Jornal Estado de Minas \n em : apostas : pix-pixbet Quais os melhores jogos no cassino da Pixbet? Spaceman. JetX. Zeppelin. Sweet Bonanza. Big Bass Splash. Cassino Pixbet 2024 - Anlise Completa e Melhores Jogos Hoje \n gazetaesportiva : apostas : pixbet : cassino Sendo assim, confira a lista de casas de apostas que aceitam o PIX como mtodo de pagamento: bet365: Tradicional e favorita de iniciantes. Betano: Apostas com transmisso ao vivo. Sportingbet: Uma das nossas favoritas para futebol. Betfair: Odds diferenciados e boas promoes. Casa de apostas que aceitam Pix - Lance! \n lance : sites-de-apostas : casa-de-apostas-que-aceitam-pix Mais itens... EstrelaBet: esta operadora um dos exemplos de casino depsito mnimo 1 real, voc pode depositar este valor para comear apostar. F12 bet: a empresa possui um depsito mnimo baixo, alm de um cassino completo, dentre vrios tipos de jogos. importante de realizar transferências financeiras internacionais. Utilize estas dicas e recursos para garantir que as suas transações sejam precisas e eficientes. Não deixe de conferir nossos outros artigos sobre /news/esporte-bet-99-2024-07-18-id-24421.html.

Cassino com depsito de 1 real: 5 sites para jogar com moeda

## **apostar com pix :não consigo sacar no pixbet**

## **apostar com pix**

No mundo dos jogos e apostas online, existem diversas opções e recursos disponíveis para os jogadores. Uma dessas opções é a "Draw no bet", uma alternativa interessante para aqueles que desejam diminuir os riscos ao realizar suas apostas esportivas. Neste artigo, abordaremos a seguir como criar uma aposta "Draw no bet" no Bet Nacional, suas vantagens e desvantagens, e em apostar com pix que momentos e locais ela pode ser mais útil.

#### **"Draw no bet": O que é e como funciona**

"Draw no bet" é uma opção de seguro de aposta, disponível em apostar com pix alguns sites de apostas online, incluindo o Bet Nacional. Com ela, você aposta em apostar com pix uma determinada equipe para vencer uma partida, mas se a partida terminar empatada, apostar com pix aposta é mantida para uma partida futura. Essa opção pode ser benéfica se você estiver em apostar com pix dúvida sobre quem irá vencer uma partida, permitindo que você proteja apostar com pix aposta em apostar com pix caso de um empate.

#### **Vantagens e Desvantagens**

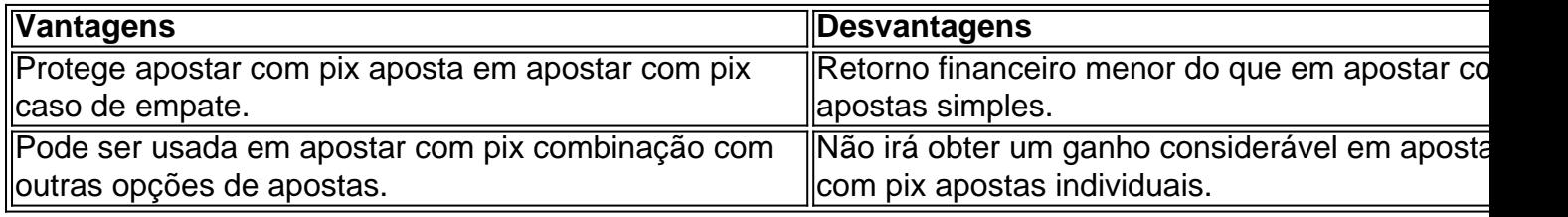

#### **Quando eonde usar Draw no bet?**

A opção "Draw no bet" pode ser particularmente útil em apostar com pix partidas em apostar com pix que você está indeciso sobre qual equipe vencerá, especialmente quando as chances de empate são significantes. No entanto, é importante lembrar que apostar com moderação e responsabilidade é sempre o melhor caminho a seguir.

#### **Perguntas frequentes sobre "Draw no bet"**

#### **O que acontece se eu fizer uma aposta "Draw no bet" e a partida for adiada?**

Se a partida for adiada, normalmente apostar com pix aposta será considerada nula e seu dinheiro será devolvido. No entanto, é importante ler atentamente os termos e condições da casa de apostas para se assegurar de como ela trata este tipo de situação.

#### **Posso combinar a aposta "Draw no bet" com outras opções de apostas?**

Sim, é possível combinar a aposta "Draw no bet" com outras opções de apostas. Isso pode ser uma forma interessante de aumentar suas chances de ganhar, mas também aumenta o risco de perder seu dinheiro. É importante apostar com responsabilidade e ser consciente dos riscos envolvidos.

Apostar, especialmente na internet, pode ser algo emocionante, mas muitas vezes pode se tornar um processo confuso e abrumador. Por isso, a {nn} surgiu como uma opção simples e fácil para realizar suas apostas online, com resultados rápidos e seguros.

Quando e Onde ApostarNa Aposta Ganha, Você Aposta, Ganha e Recebe Na Hora Por PIX Se você já sonhou em apostar com pix assistir a um jogo de apostar com pix equipe preferida enquanto arrecada algum dinheiro à parte, você está no lugar certo. Com a Aposta Ganha, você pode fazer suas apostas em apostar com pix jogos esportivos de forma fácil e rápida, sem precisar sair de casa. Basta acessar o site, escolher o jogo que deseja apostar, e pronto! Você pode apostar, ganhar e receber seu pagamento na hora por PIX.

O Que a Aposta Ganha Oferece? Apostas esportivas

## **apostar com pix :real madrid manchester city bet**

## **Jess, 50 e Rob, 49**

Jess e Rob relatam suas experiências após a infidelidade e como ela afetou seu relacionamento.

### **A história de Jess**

Por seis anos, meu marido e eu dormimos apostar com pix quartos separados. Eu constantemente peço para que ele volte para nossa cama, mas sou recebida com indiferença. Nossa vida sexual está estagnada, sem paixão e ocasional. Eu tenho sorte se fazemos amor uma vez por mês.

Eu acho que Rob me withholds sex porque ele quer me punir. Há seis anos, me sentindo isolada apostar com pix nosso casamento, eu tive relações sexuais com alguém. Minha mãe havia acabado de morrer e Rob, preocupado com o trabalho, não estava lá para mim. De certa forma, o caso foi um grito de socorro. Eu queria que Rob percebesse que existia.

Eu tenho tentado coaxar Rob de volta para a cama, mas ele ainda se recusa a me deixar. Eu tenho tentado seduzi-lo, acariciando seu pescoço e braço. Eu fiz nossa cama atraente, com lençóis de satim e velas. Eu até cozinhei uma refeição surpresa enquanto estava sem camisa. Ele ainda se recusa a me deixar.

## **A história de Rob**

Eu quero ser capaz de me conectar com minha esposa, mas algo me impede. É difícil de ser expresso apostar com pix palavras, mas a infidelidade desempenha um grande papel nisso. Nossos problemas me destruíram completamente: tudo o que eu conhecia desde a adolescência era ser pai, marido e provedor.

Eu acho que o sexo uma vez por mês é suficiente. Quando discutimos sobre o fato de eu trabalhar demais, desligo mental e fisicamente. Eu acho que isso está ligado à rejeição que senti após a infidelidade.

### **Conclusão**

Apesar de tudo, Jess e Rob desejam continuar juntos. Eles enfrentam desafios apostar com pix apostar com pix relação, mas acreditam que vale a pena lutar por seu amor.

Author: mka.arq.br Subject: apostar com pix Keywords: apostar com pix Update: 2024/7/18 3:38:49